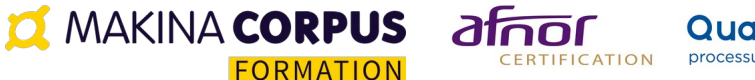

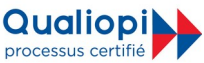

# **Formation PostgreSQL**

Mise à jour janvier 2024

**Inter 1800€ HT/participant Intra 4500€ HT\* groupe de 6 participants** \*hors frais de déplacement et de personnalisation de formation sur-mesure

PostgreSQL est un SGBD de référence dans le monde des Logiciels Libres. Vous apprendrez à installer et à administrer au quotidien votre serveur de base de données PostgreSQL.

Durée: 21.00 heures (3.00 jours)

## À QUI S'ADRESSE CETTE FORMATION ?

## **Profil du stagiaire**

- Développeurs
- Administrateurs de bases de données

## **Prérequis**

- Des connaissances de base en SGBD
- Notions en SQL
- Connaître les commandes d'administration Linux est un plus

## OBJECTIFS PÉDAGOGIQUES

- 1. Savoir installer et paramétrer PostgreSQL
- 2. Savoir administrer sa base de données pour ses projets Web
- 3. Maîtriser les principales techniques et outils d'administration
- 4. Écrire et maintenir des requêtes SQL
- 5. Découvrir les apports de PostgreSQL par rapport à une base classique
- 6. Mieux utiliser les indexs et les contraintes
- 7. Écrire et maintenir des procédures stockées
- 8. Savoir gérer les rôles, les droits, les vues, etc

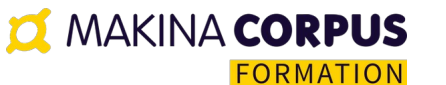

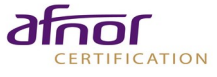

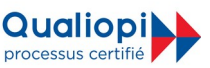

## CONTENU (PROGRESSION PÉDAGOGIQUE)

## **Installer PostgreSQL**

o Arrêt démarrage et initialisation

## **Afficher une carte vectorielle sur le web**

- o Emplacement des fichiers de configuration
- o Compatibilité binaire, version majeure et mineure

## **Se connecter à PostgreSQL**

- o pg\_hba.conf : autoriser les connexions
- o psql : ligne de commande
- o PgAdmin III : le client graphique
- o PhpPgAdmin: le client web

## **Créer une base de données**

- o Le cas d'exemple de la formation
- o Utilitaires en ligne de commande
- o Cluster, Encodage des caractères, Locales, langages et templates
- o Créer une connexion administrateur avec pgAdminIII
- o Créer une base de données formation

## **Table spaces**

## **Définition des rôles et des droits**

- o Les rôles de connexions
- o Créer des connexions utilisateur avec PgAdminIII
- o Les schémas
- o Les droits d'accès dans PostgreSQL et les schémas
- O La variable search path
- o Tester les droits et schémas, les variables (search\_path)
- o DDL DML et DCL et gestion avancée des droits

### **Première sauvegardes et restaurations**

- O pg\_dump : obtenir un script SQL de recréation de la base
- o Problèmes avec la gestion des droits, élévation de privilèges
- o Importation de la base de formation
- o Examen la base drh
	- Types de données
	- Héritage de tables
	- Clefs étrangères
	- Triggers
	- Contraintes
	- Vues, vues calculées
	- Jouons avec les triggers et les cascades

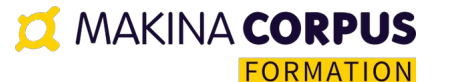

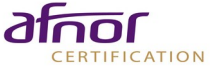

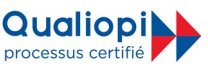

#### **Requêtes**

- o Sélection de colonnes, SELECT \*, Distinct
- o ORDER BY
- o Le problème du NULL
- o Fonctions et opérateurs utiles
	- -Travailler sur les chaînes de caractères
	- Travailler avec les nombres
	- Somme, Moyenne, Minimum, maximum
	- Travailler avec les dates
	- Autres fonctions utiles
- o Filtrage avec WHERE
- o LIMIT et OFFSET
- o Sous Requêtes
	- ANY, ALL et EXISTS
	- Emplacement d'une sous-requête
	- Sous requêtes Corrélées
- o Les Jointures
	- Produit Cartésien
	- Jointure Complète, Droite, Gauche, Naturelle
- o Requêtes avancées
	- GROUP BY
	- HAVING
	- UNION et autres ensembles
	- Curseurs et Table temporaires
	- WINDOW
	- Requêtes récursives

#### **Opérations en sécurité**

- o Règles avancées sur les vues
- o Modifier les objets affichés par pgadmin
- o Les Transactions
	- Opérations d'écriture en SQL
	- FillFactor, Vacuum, HOT
	- ACID, MVCC et les transactions

#### **Fonctions et déclencheurs (triggers)**

#### **Indexation**

- o Pourquoi indexer ?
	- Visualiser les effets de l'indexation et des ANALYZE
	- Génération de données
	- Comment fonctionne un index ?
	- Taille des index
	- Trouver le bon index
	- Trouver les requêtes à indexer
	- Contrôler l'usage réel des index

#### **Éléments complémentaires**

#### **Questions subsidiaires ?**

**Makina Corpus Formation** 49 grande rue Saint-Michel 31400 Toulouse Email: formation@makina-corpus.com Tel: 0661342710

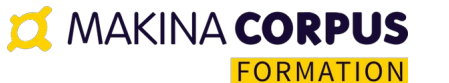

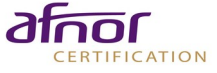

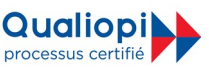

### **Administration PostgreSQL**

- o Pré-requis
- o 32bits vs 64bits
- o Analysez l'usage de la base
- o Autovacuum, vacuum et analyze
- o Paramètres de configuration principaux
	- Connexions
	- Mémoire
	- Les logs
	- Les journaux de transactions (WAL) et CHECKPOINT
- o Considérations matérielles pour la performance
- o Backup et Restaurations liés à l'archivage WA
	- Configurer l'archivage des WAL
		- Et sur Windows ?
		- Automatiser une sauvegarde WAL
		- Recovery: Restaurer un archivage de WAL
		- Fichier de configuration dédié à la restauration
		- Créer un crash
		- Lancer la restauration
		- Finir la restauration : tout remettre en état
- o Tests de restauration de dump
- o Intégrité des données
- o Exemple de Politique de backups
	- Backup incrémental
		- Snapshot
		- Dump
		- Réindexation
	- Restaurations
- o Utiliser les WAL pour la réplication
	- Limites
	- WARM STANDBY
	- HOT STANDBY
	- STREAMING REPLICATION
- o Autres systèmes de réplication
- o Autres outils
- Monitorer PostgreSQL
- PgAgent
- PgPool II
- pgbadger

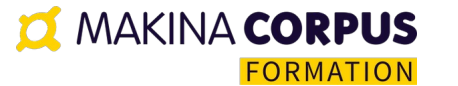

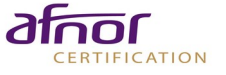

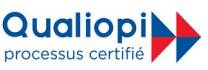

## **ORGANISATION**

### **Formateur**

Formation assurée par un expert-formateur PostgreSQL

## **Moyens pédagogiques et techniques**

- Accueil des stagiaires dans une salle dédiée à la formation.
- Documents supports de formation projetés.
- Exposés théoriques
- Étude de cas concrets
- Ouiz en ligne
- Mise à disposition en ligne de documents supports à la suite de la formation.

## **Dispositif de suivi de l'exécution de d'évaluation des résultats de la formation**

- Feuilles de présence dématérialisées.
- Ouestions orales ou écrites (OCM).
- **•** Mises en situation
- Formulaires d'évaluation de la formation.

## **Délais d'accès**

La convocation est envoyée 7 jours avant le début de la formation après réception du bon de commande signé.

### **Coordonnées de l'équipe pédagogique**

- Responsable formation, handicap et votre formateur : Cécile Chardonneau [formation@makina-corpus.com](mailto:formation@makina-corpus.com)
- Suivi facturation : Nathalie Carles Salmon [administration@makina-corpus.com](mailto:administration@makina-corpus.com)